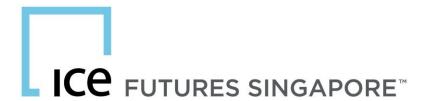

## MFT USER ACCESS FORM FOR ELECTRONIC LARGE TRADER POSITION REPORTING

18 July 2017

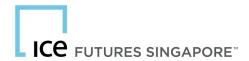

#### MFT USER ACCESS FORM

Exchange Rule J.2 requires each Member or Person that owns, controls, or carries for another Person an account with reportable positions in any Exchange contract to furnish a daily report by 10am to the Exchange. The report is to be furnished electronically through the Managed File Transfer or MFT service, in the Large Trader Reporting ("LGTR") template.

The MFT User Access Form is for the Member of Person to request for access to the MFT service. Please put up the request by completing the form below and return it to <u>Compliance-Singapore@ice.com</u>.

For details on MFT technical guide for position reporting, please refer to the "Guidance on the Threshold for Reportable Positions to be contained in the Electronic Large Trader File".

https://www.theice.com/publicdocs/futures/LGT\_IFSG\_Thresholds.pdf

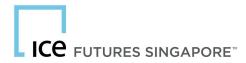

#### 1. MFT USER ACCESS FORM

#### (1) Please submit the completed form to

ICE Futures Singapore Compliance and Regulation

E-mail Address: Compliance-Singapore @ice.com

#### (2) Details of Reporting Firm

Firm Name Click here to enter text.

CFTC Reporting Firm ID Click here to enter text.

#### (3) Please provide contact point for Set Up of MFT Access

| S/No. | First Name                | Last Name                 | Job Title/ Department     | Telephone                 | E-mail Address            |
|-------|---------------------------|---------------------------|---------------------------|---------------------------|---------------------------|
| 1     | Click here to enter text. | Click here to enter text. | Click here to enter text. | Click here to enter text. | Click here to enter text. |
| 2     | Click here to enter text. | Click here to enter text. | Click here to enter text. | Click here to enter text. | Click here to enter text. |

#### (4) IP Address and Public Key

Source IP Address Click here to enter text.

Public Key

(Alternatively, the key can be attached to your e-mail correspondence)

Click here to enter text.

### Signature of Requestor

Click here to enter text.

# Name of Requestor Click here to enter text. Click here to enter text. Click here to enter text. Contact Number Click here to enter text. Click here to enter text. Click here to enter text. Click here to enter a date.

ICE FUTURES SINGAPORE PTE. LTD.

MFT USER ACCESS FORM| v 2017.01| 18 July 2017